#### **Coding Dojo: String Calculator** vienna.rb Dojo#1, Nov. 2013

Peter Kofler, 'Code Cop' @codecopkofler www.code-cop.org

Copyright Peter Kofler, licensed under CC-BY.

#### Peter Kofler

- Ph.D. (Appl. Math.)
- Professional Software Developer for 14 years

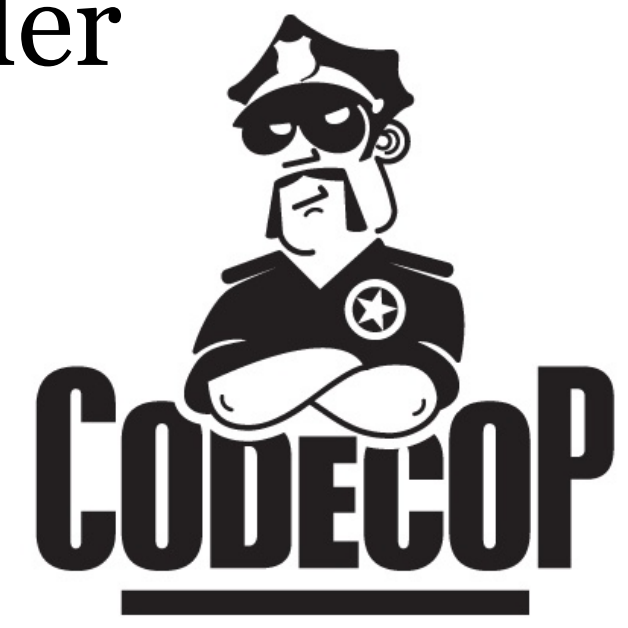

- "fanatic about code quality"
- I help development teams

# Expectations?

#### Coding Dojo Mindset

- Safe place outside work
- We are here to learn
- Need to slow down
- Focus on doing it right
- Collaborative Game

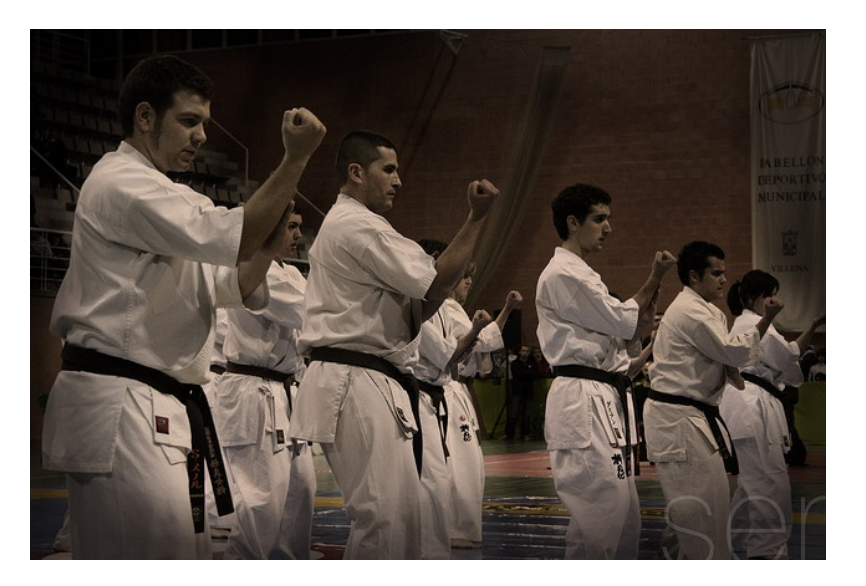

#### Dojo Structure

- Introduction 15'
- Coding 30'
- Interim (Retrospective) 15'
- Break
- Coding 45'
- Retrospective 15'

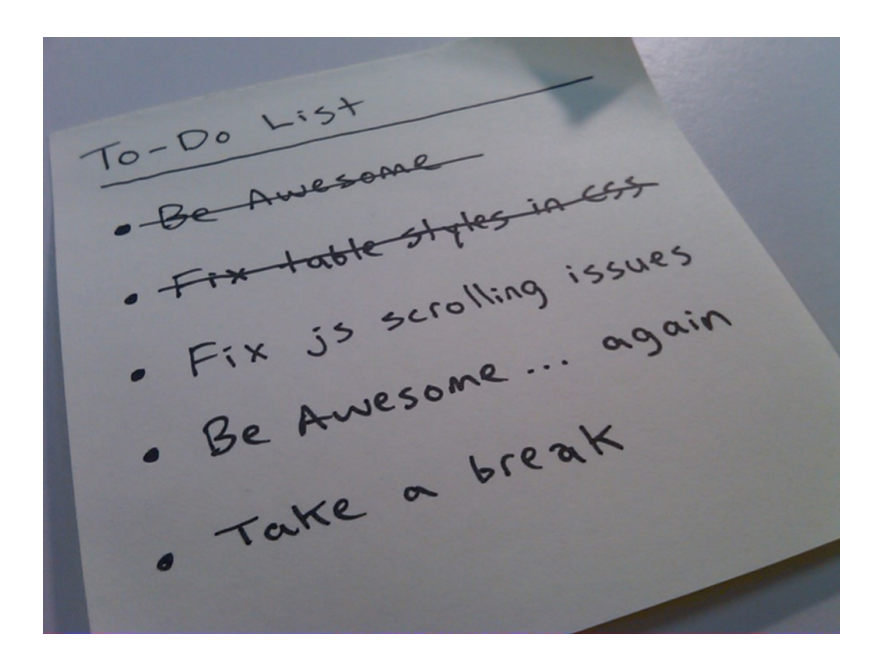

#### TDD Skills

- Driving Development with Tests  $\leftarrow$
- Designing Test Cases
- Designing Clean Code
- Refactoring Safely

#### TDD should be...

- Add a test
- See it fail
- Add code to make all tests pass
- Refactor mercilessly
- Repeat

#### … but often is

- Think up design
- Write some tests that verify the design
- Write full implementation
- Test, debug, test, debug, test, debug, ...
- Add TODO to refactor later

#### String Calculator

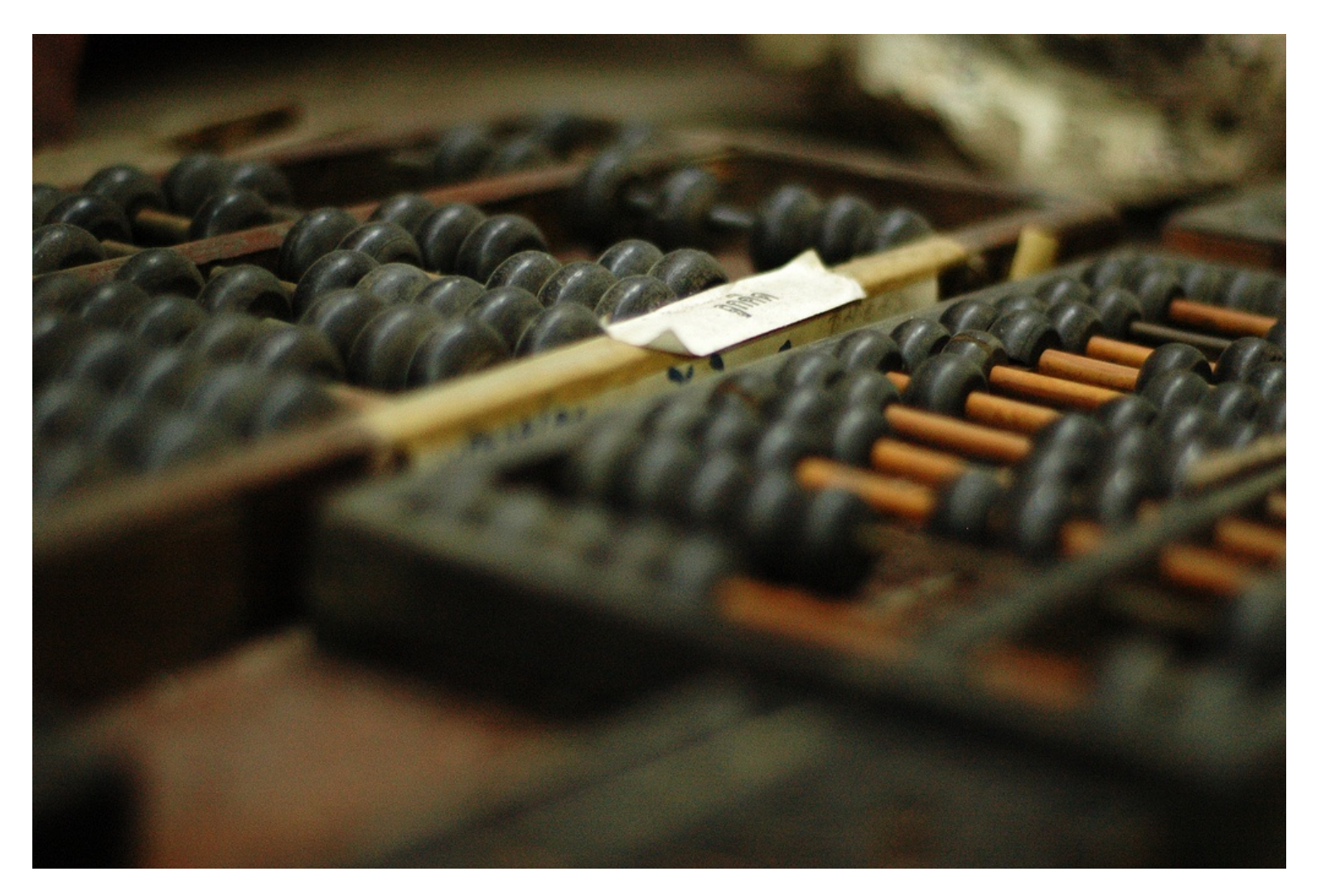

#### Requirements

- Create a String calculator (class) with a method **Add** that accepts a string and returns a number
	- The string contains 0, 1, or 2 numbers.
	- It returns their sum.
	- An empty string will return o.
	- Example inputs are "", "1", or "1,2".
- Start with simplest test (empty string)

Don't Focus on Getting it Done. F0cus on Doing It Perfectly.

## →Practice

#### More Requirements

- Now change the **Add** method to handle an unknown number of arguments (numbers inside string).
	- e.g. " $1,2,3$ " should return 6.
- Allow the **Add** method to handle also new lines between numbers (instead of commas).
	- e.g. " $1\$ n2,3" should return 6.

#### Closing Circle

- What did you learn today?
- What surprised you today?
- What will you do differently in the future?

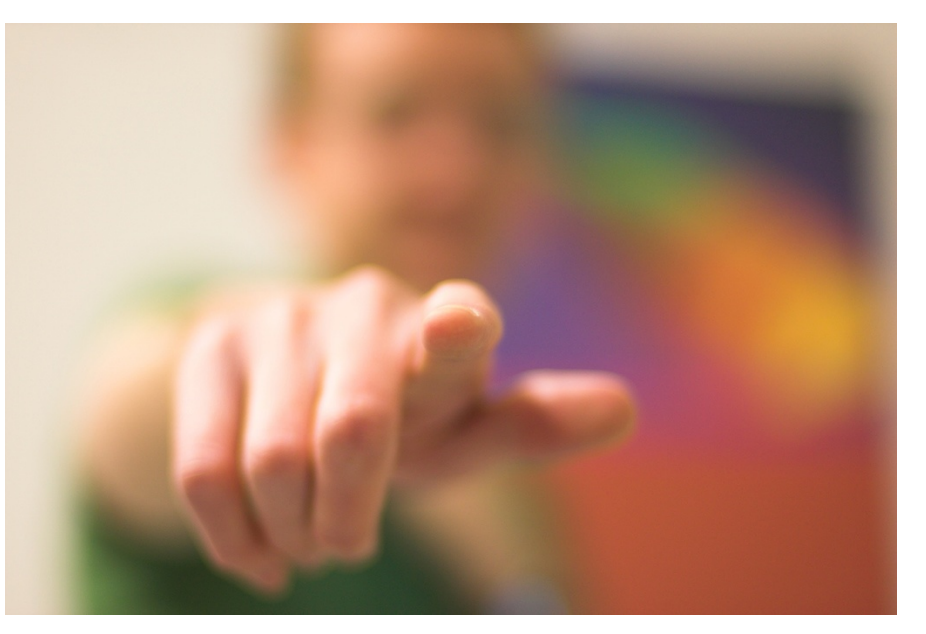

## Global Day of CodeRetreat  $\#$ gdcr13  $(14.12.2013)$

<http://coderetreat.org/events/global-day-of-coderetreat-vienna-2014>

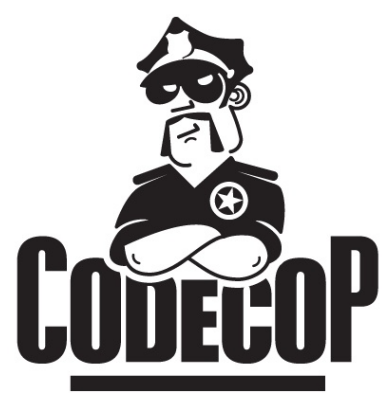

### Peter Kofler @codecopkofler [www.code-cop.org](http://www.code-cop.org/)

### Kata by Roy Osherove @RoyOsherove <http://osherove.com/tdd-kata-1/>

#### CC Images

- Dojo<http://www.flickr.com/photos/49715404@N00/3267627038/>
- Todos<http://www.flickr.com/photos/kylesteeddesign/3724074594/>
- Calculator<http://www.flickr.com/photos/7271689@N05/2209497074>
- Wants you<http://www.flickr.com/photos/shutter/105497713/>